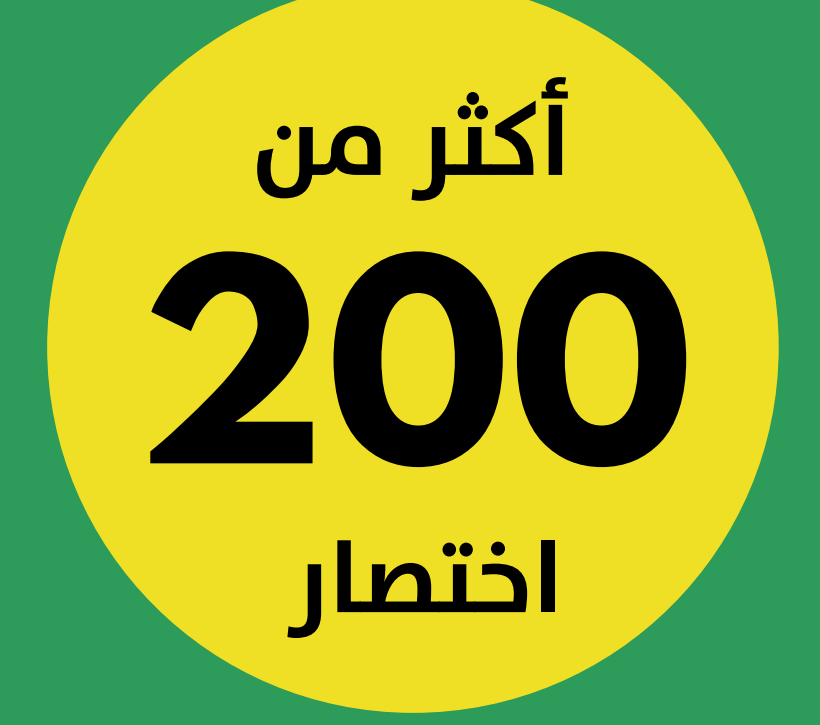

# **Shortcuts Excel**

ترجمة ومعالجة م. المنذر سفان

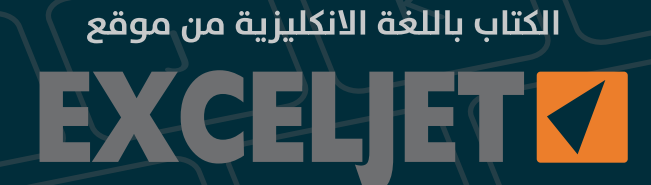

# **جدول المحتويات**

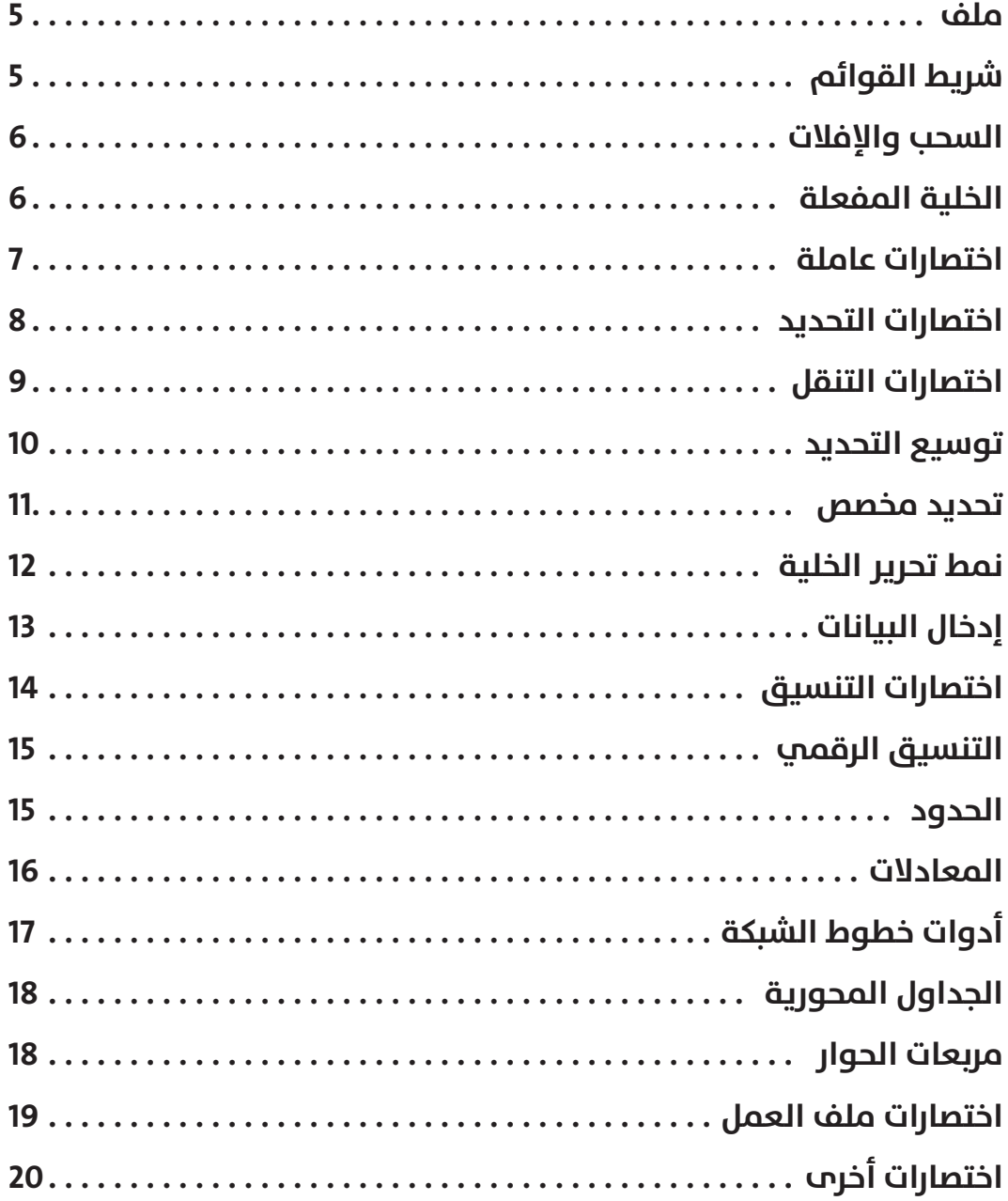

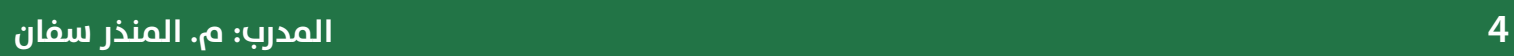

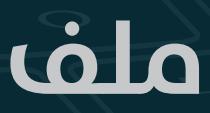

#### File

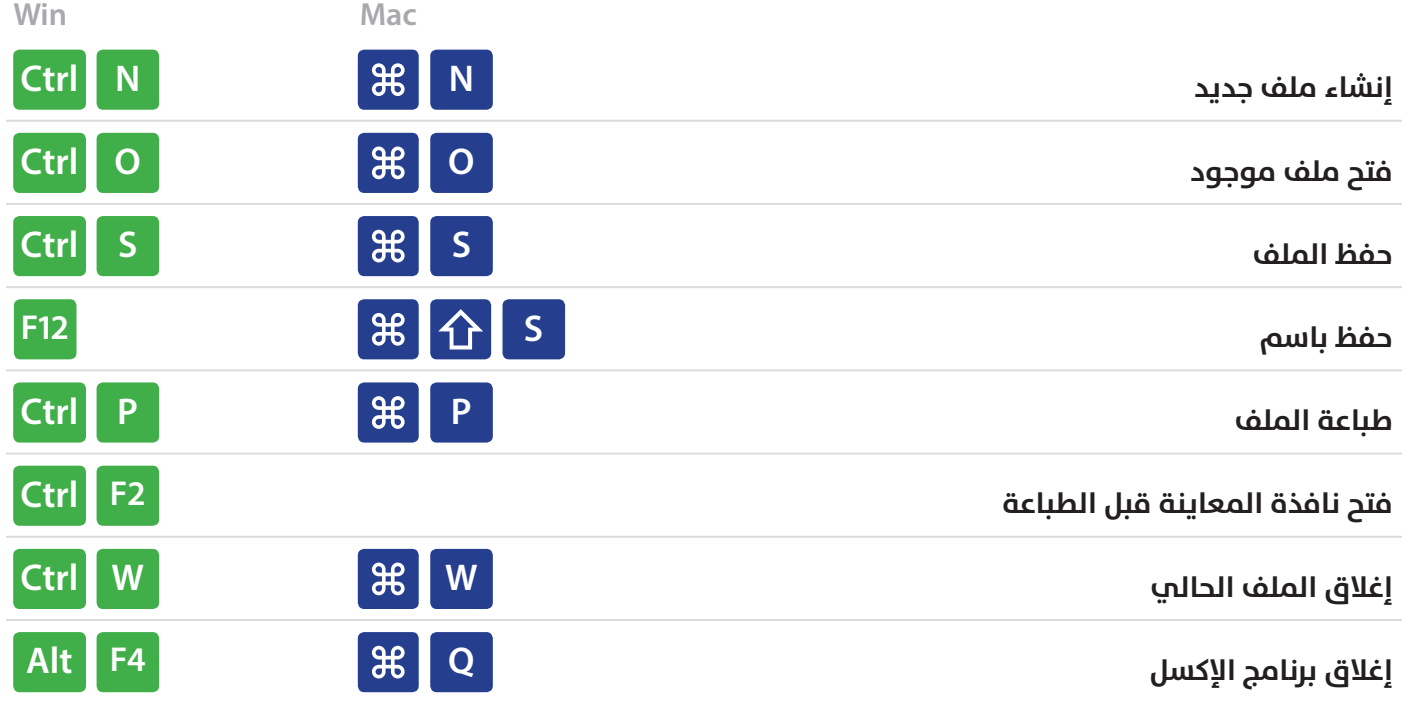

# **شريط القوائم** Ribbon

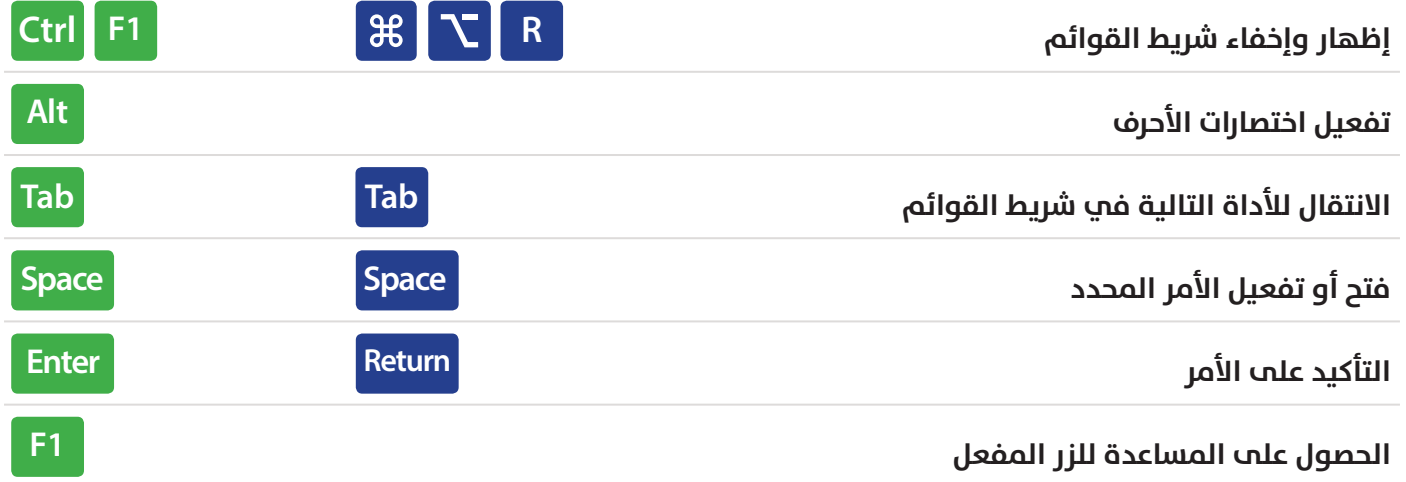

#### **السحب واإلفالت**

#### **Drag and Drop**

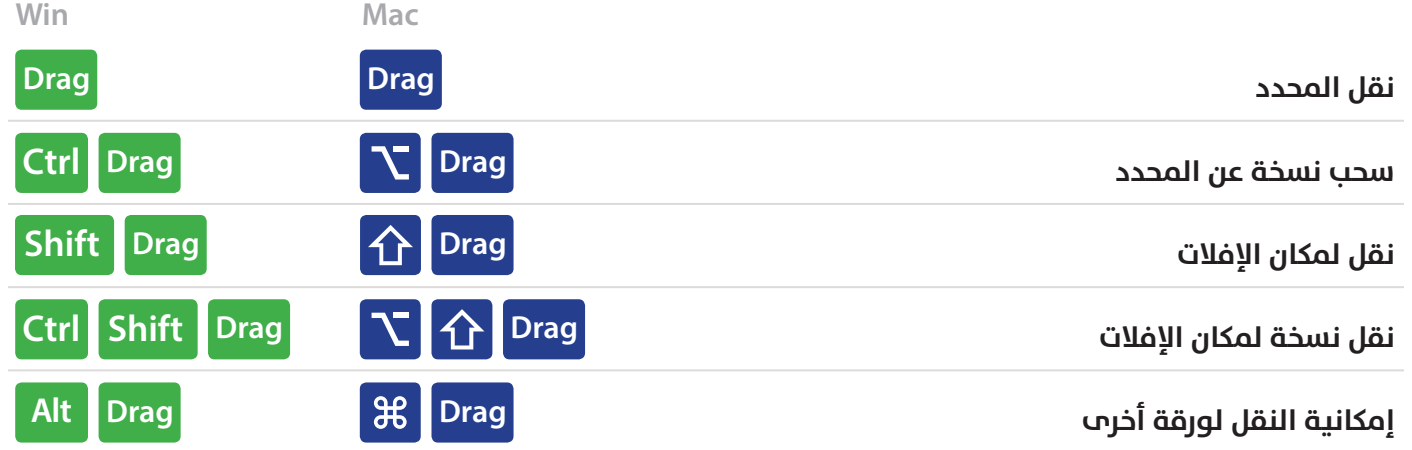

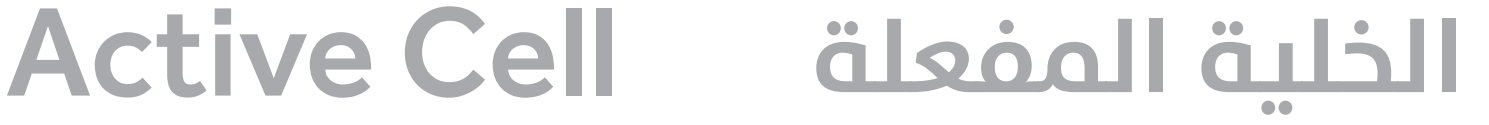

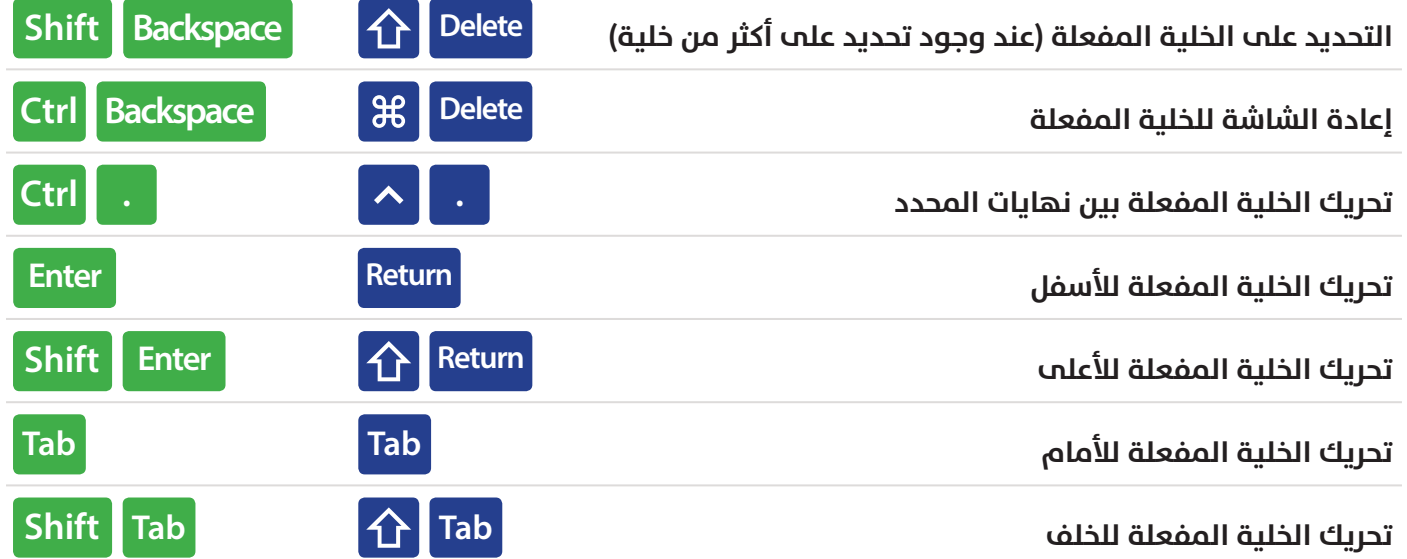

#### **اختصارات عامة**

#### **General**

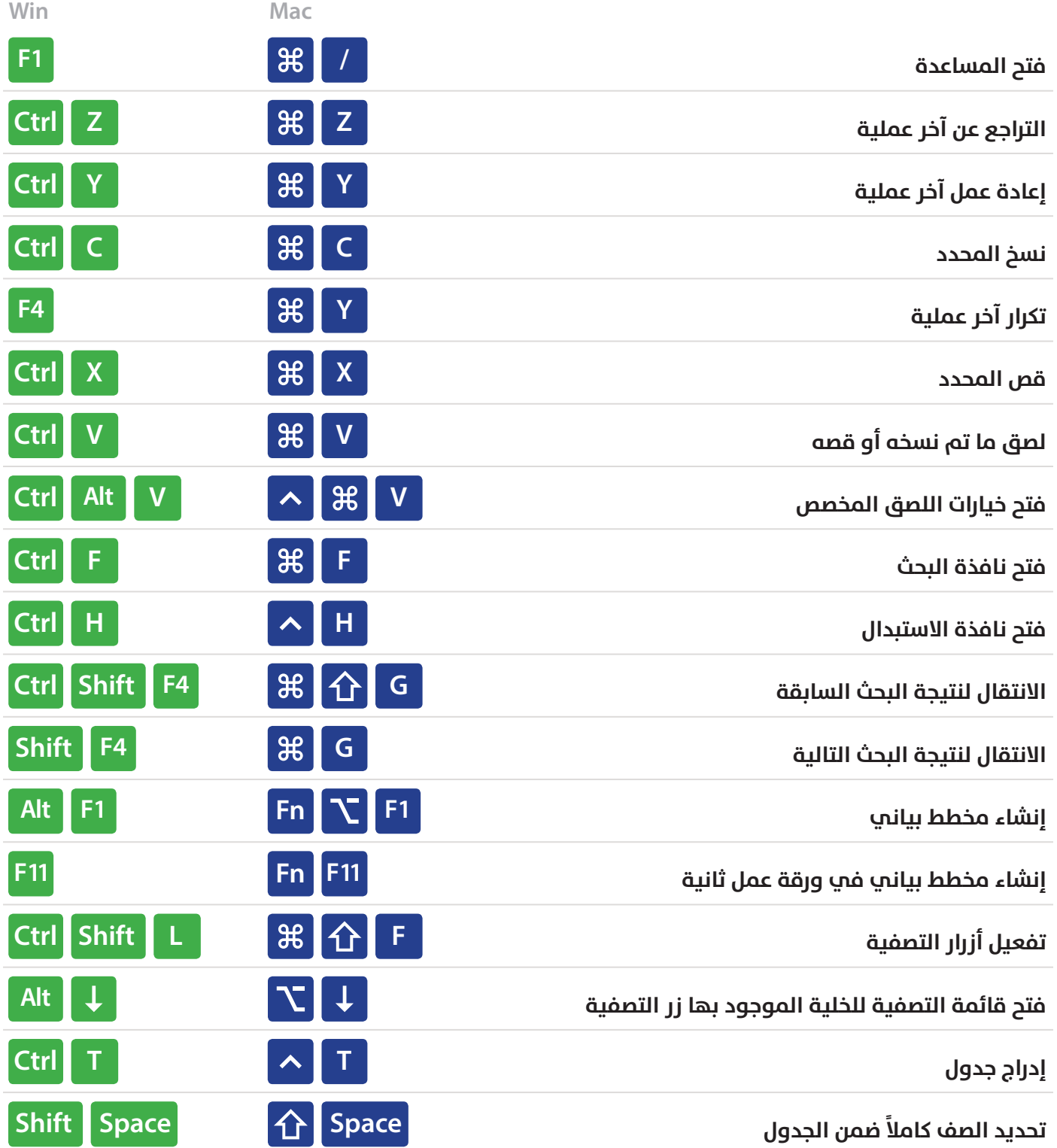

# **اختصارات التحديد**

#### Selection

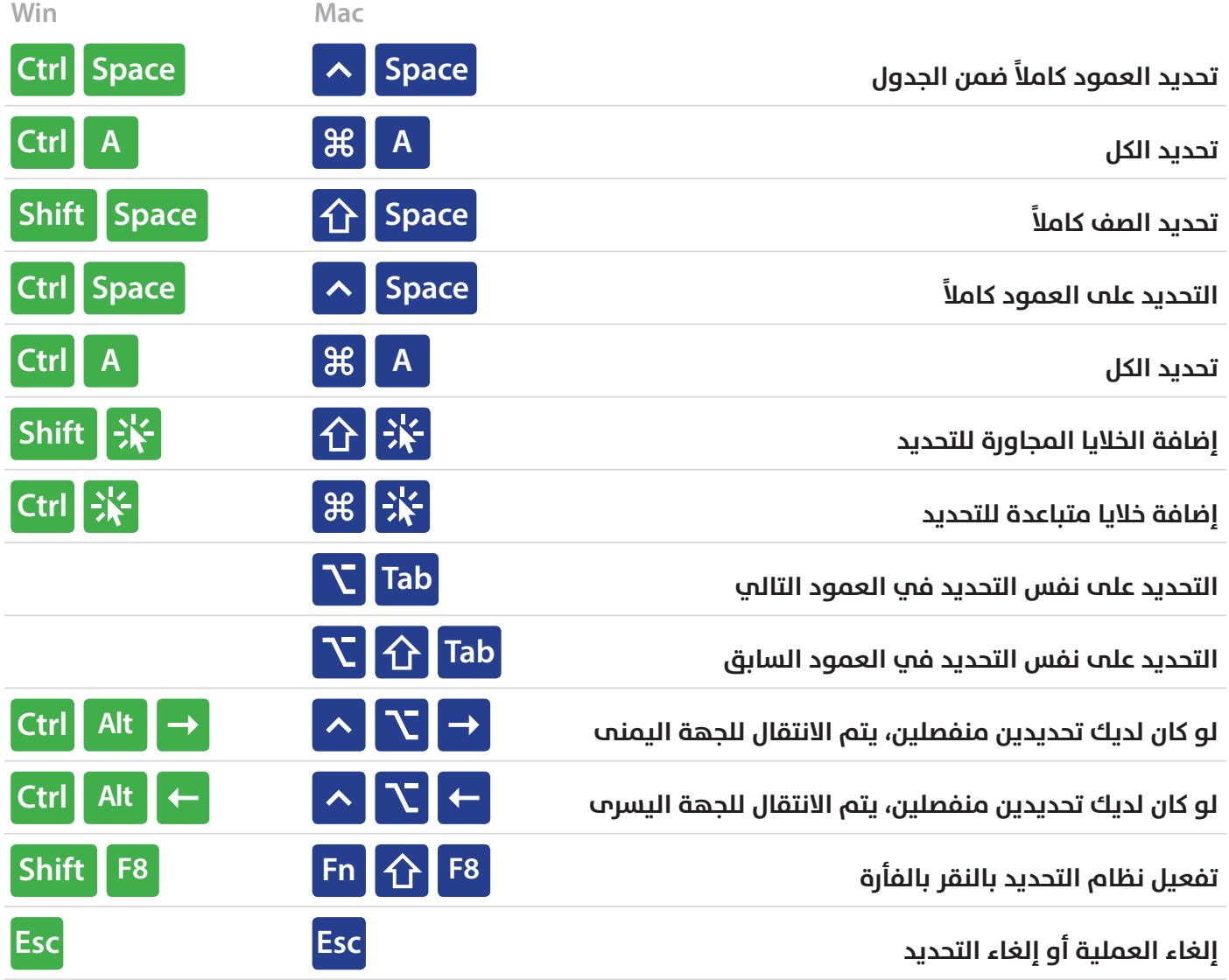

# **اختصارات التنقل**

# **Navigation**

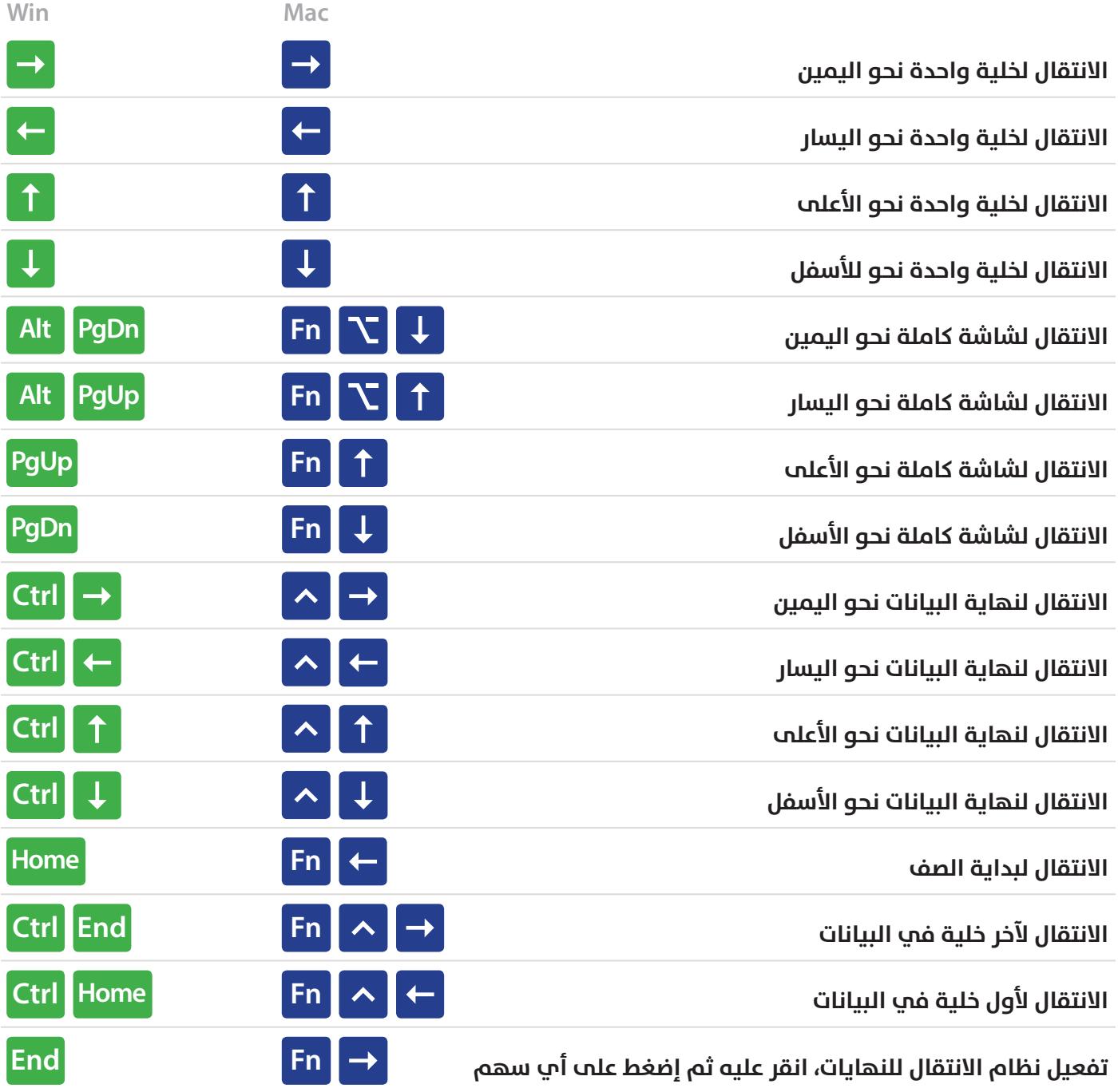

#### Extend Selection **توسيع التحديد**

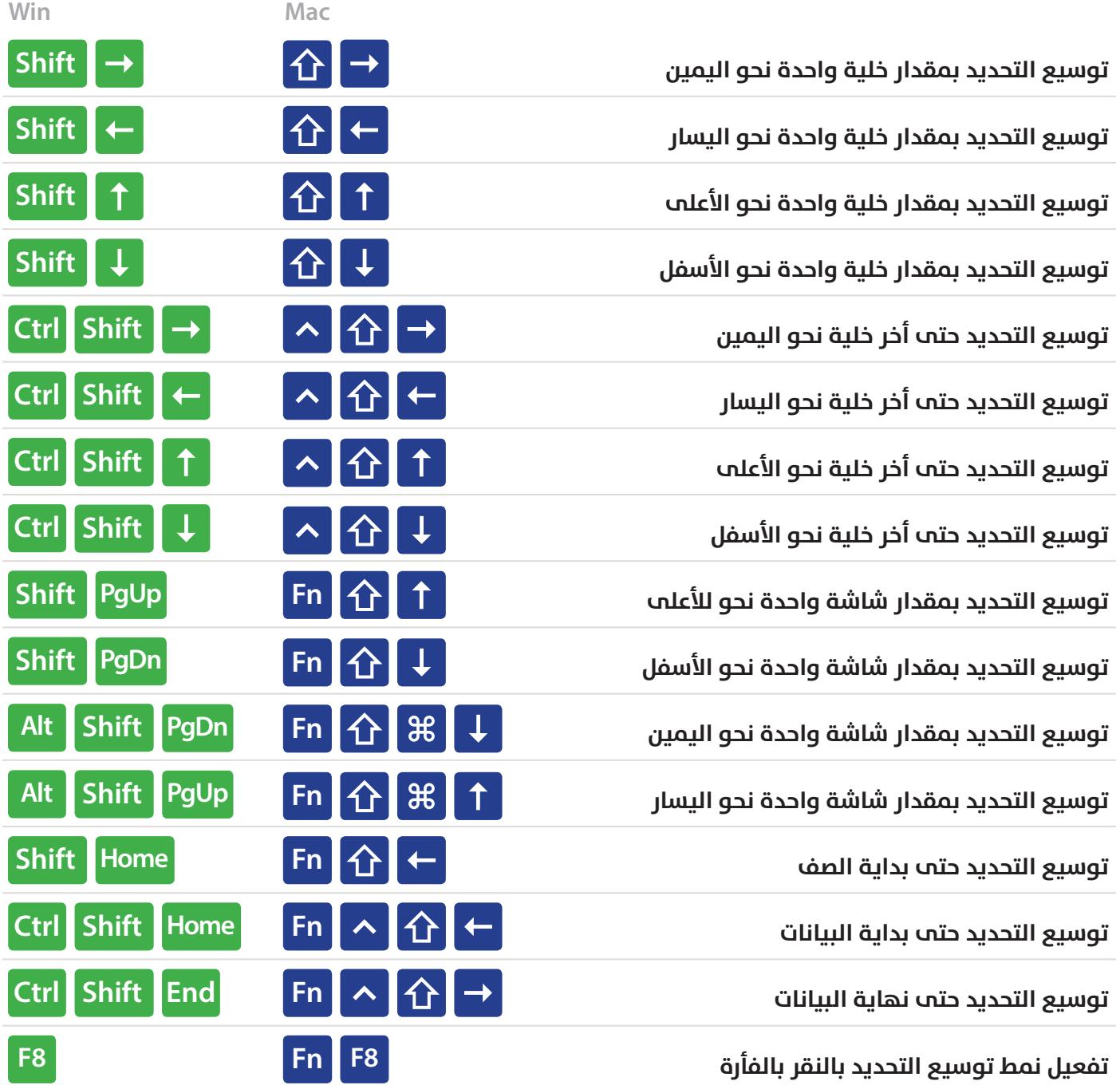

#### **تحديد مخصص**

# Select Special

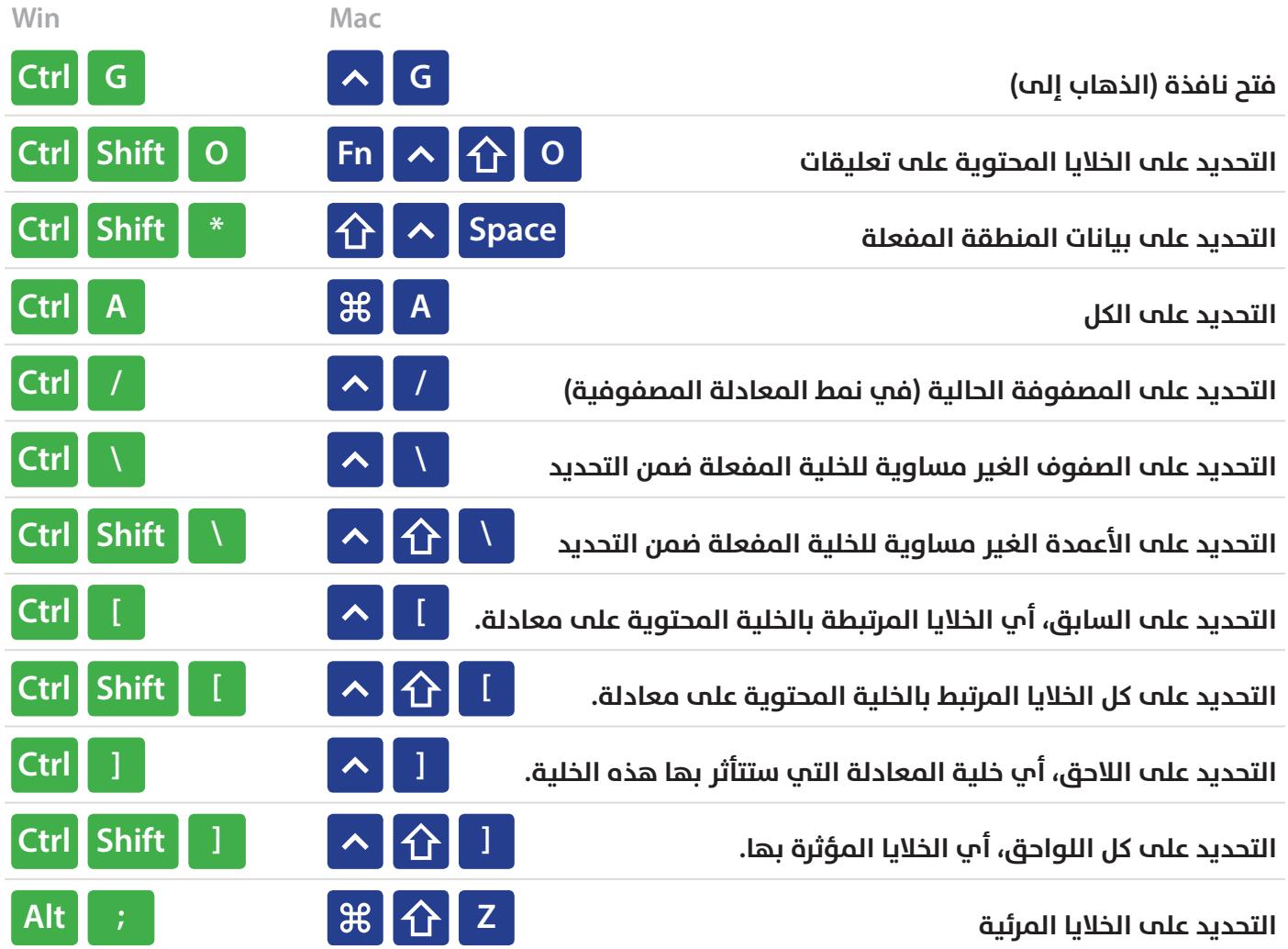

#### **نمط تحرير الخلية**

# Cell Edit Mode

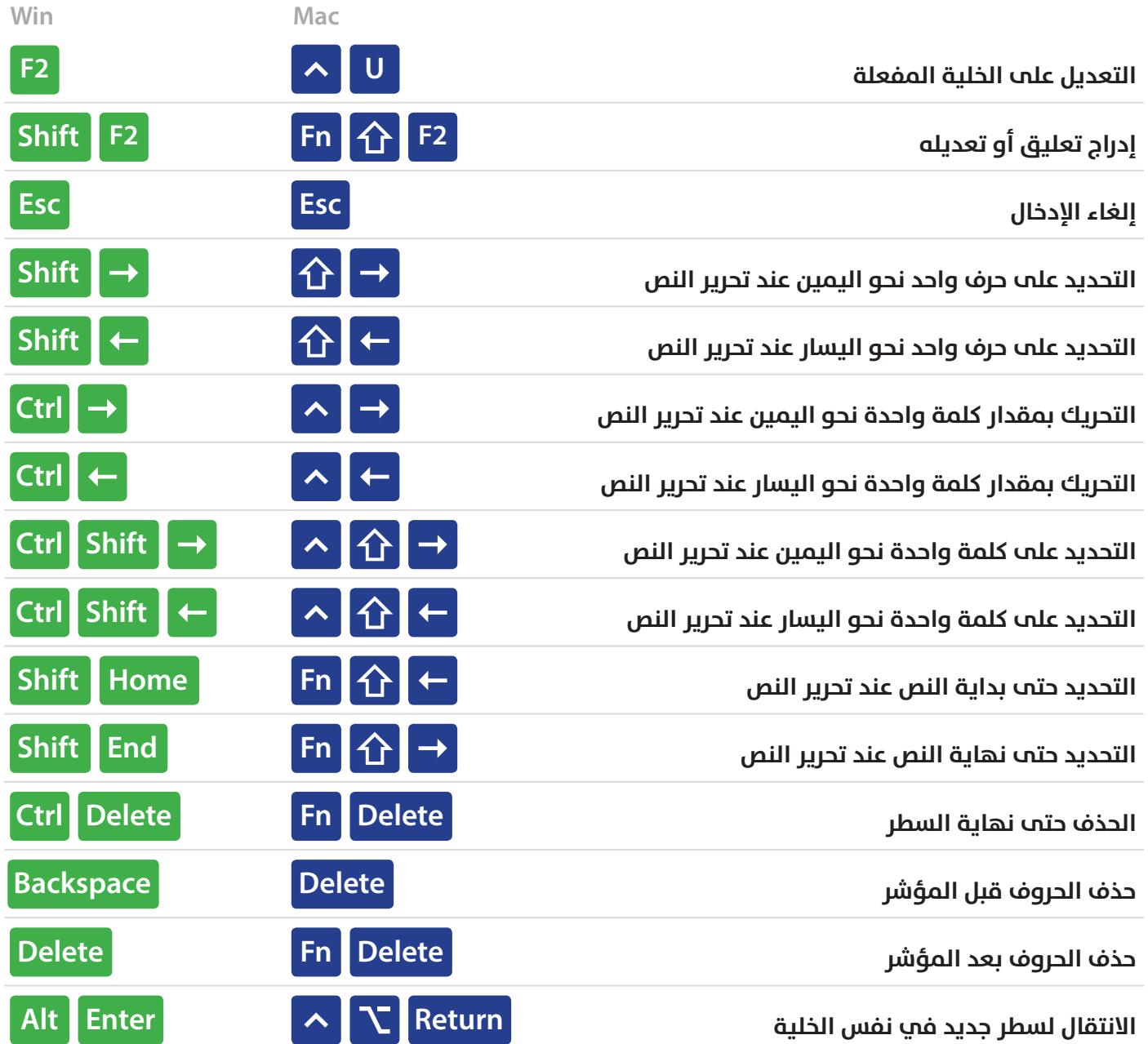

# **إدخال البيانات**

# **Entering Data**

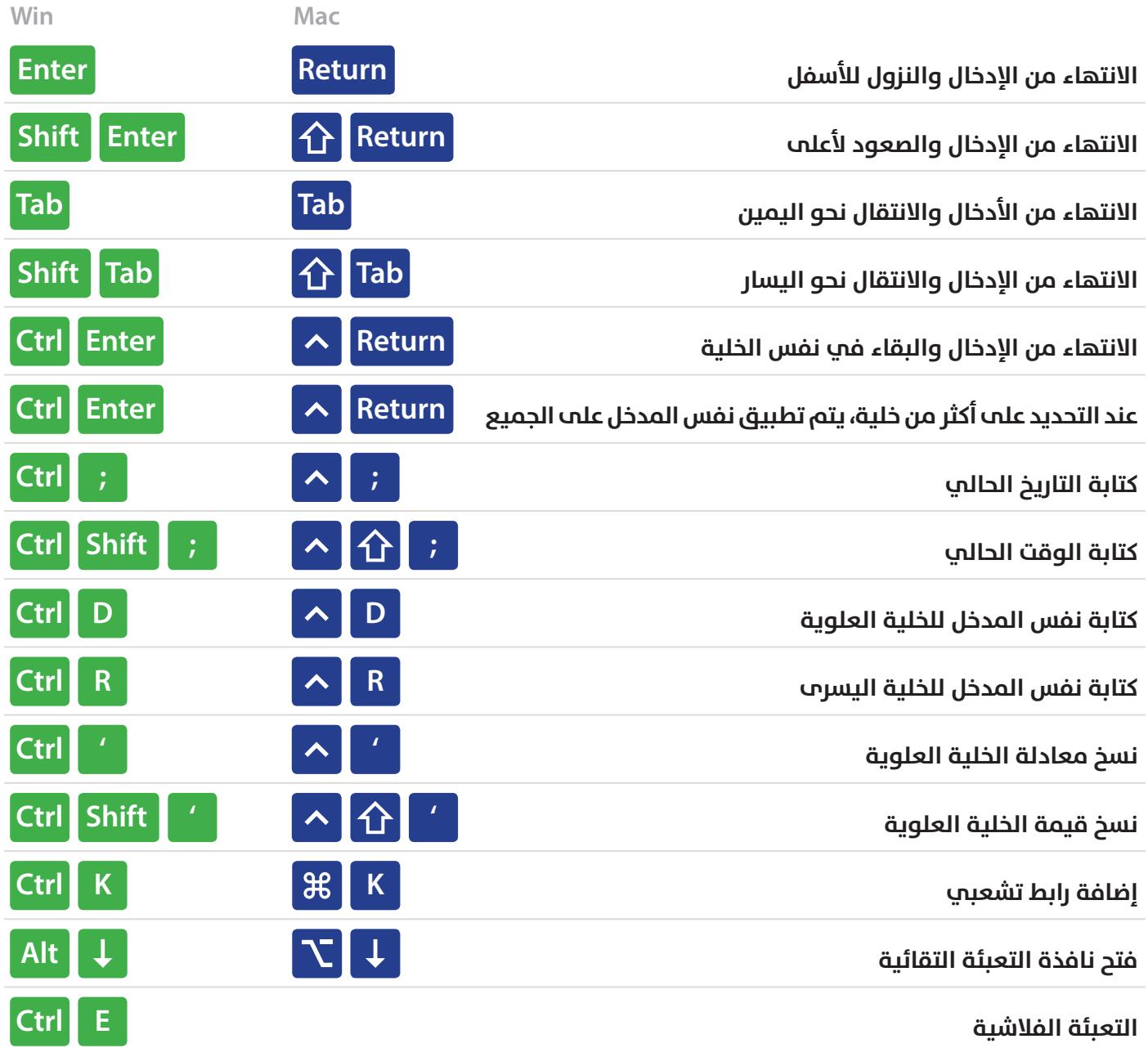

# **اختصارات التنسيق**

# Formatting

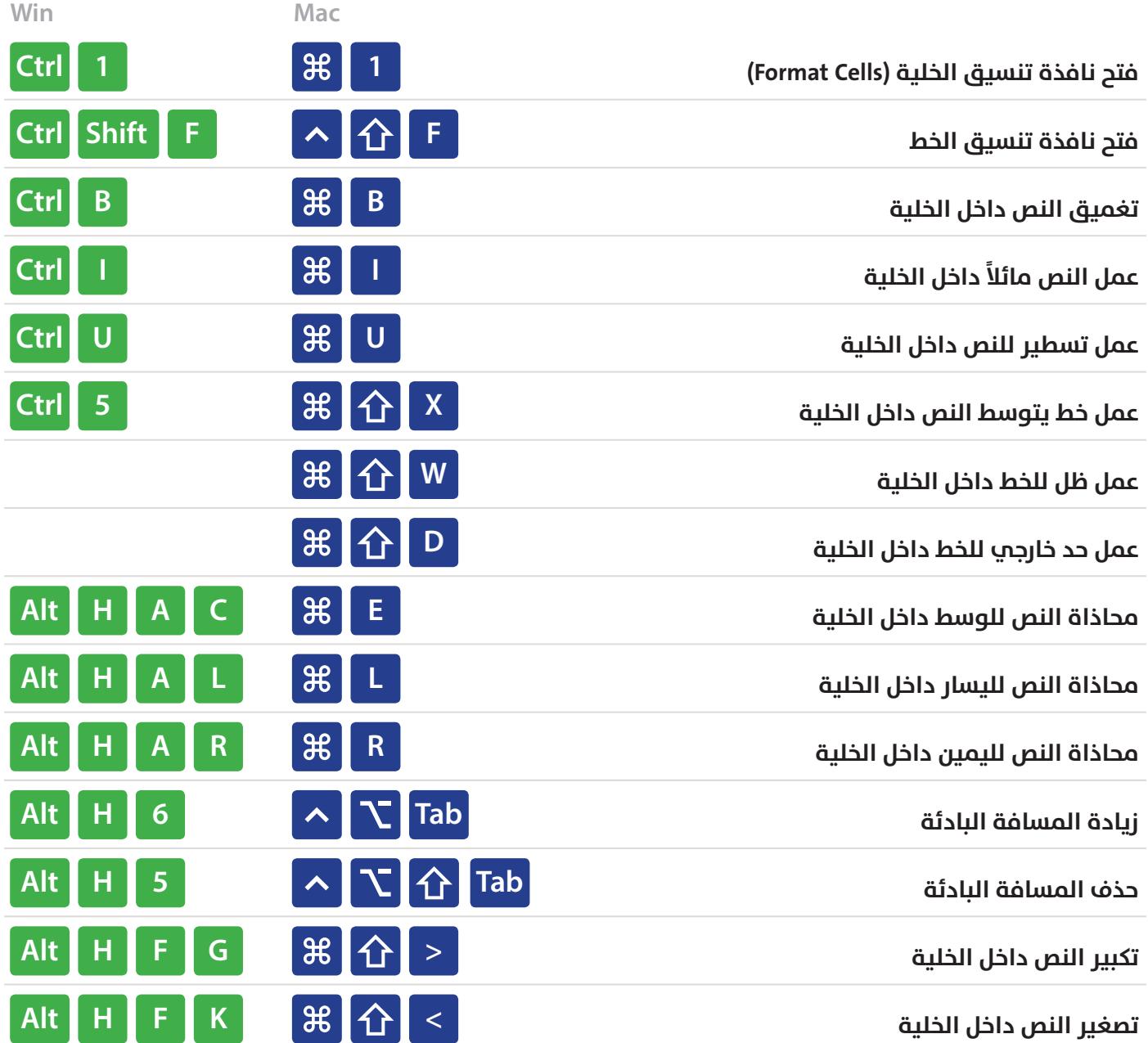

# Number Formatting **التنسيق الرقمي**

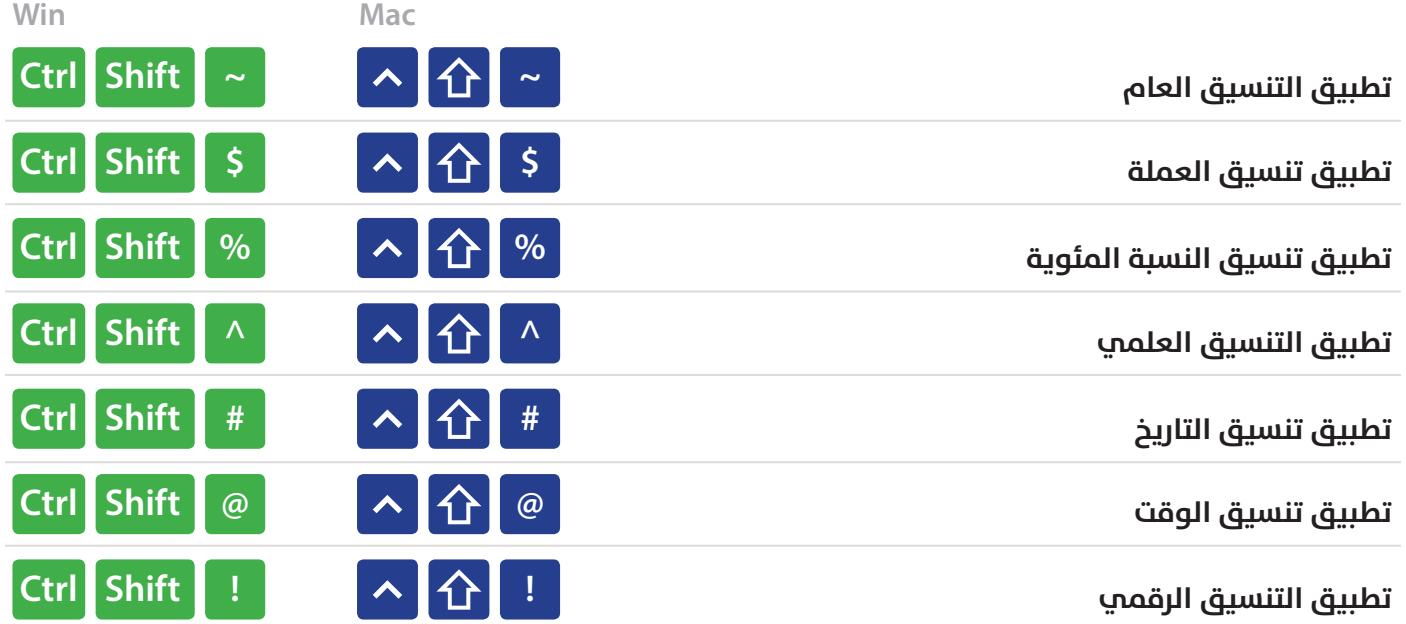

#### **الحدود** Borders

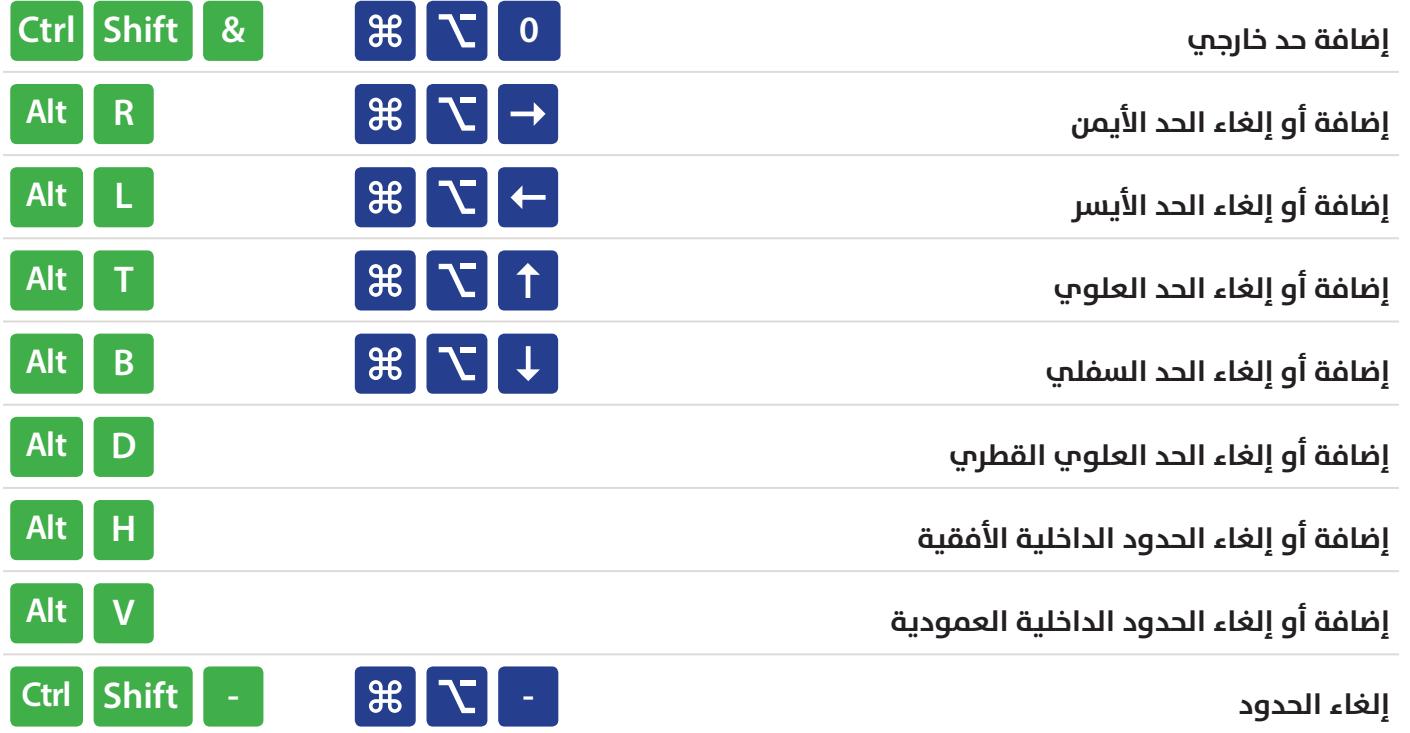

#### **المعادالت**

#### **Formulas**

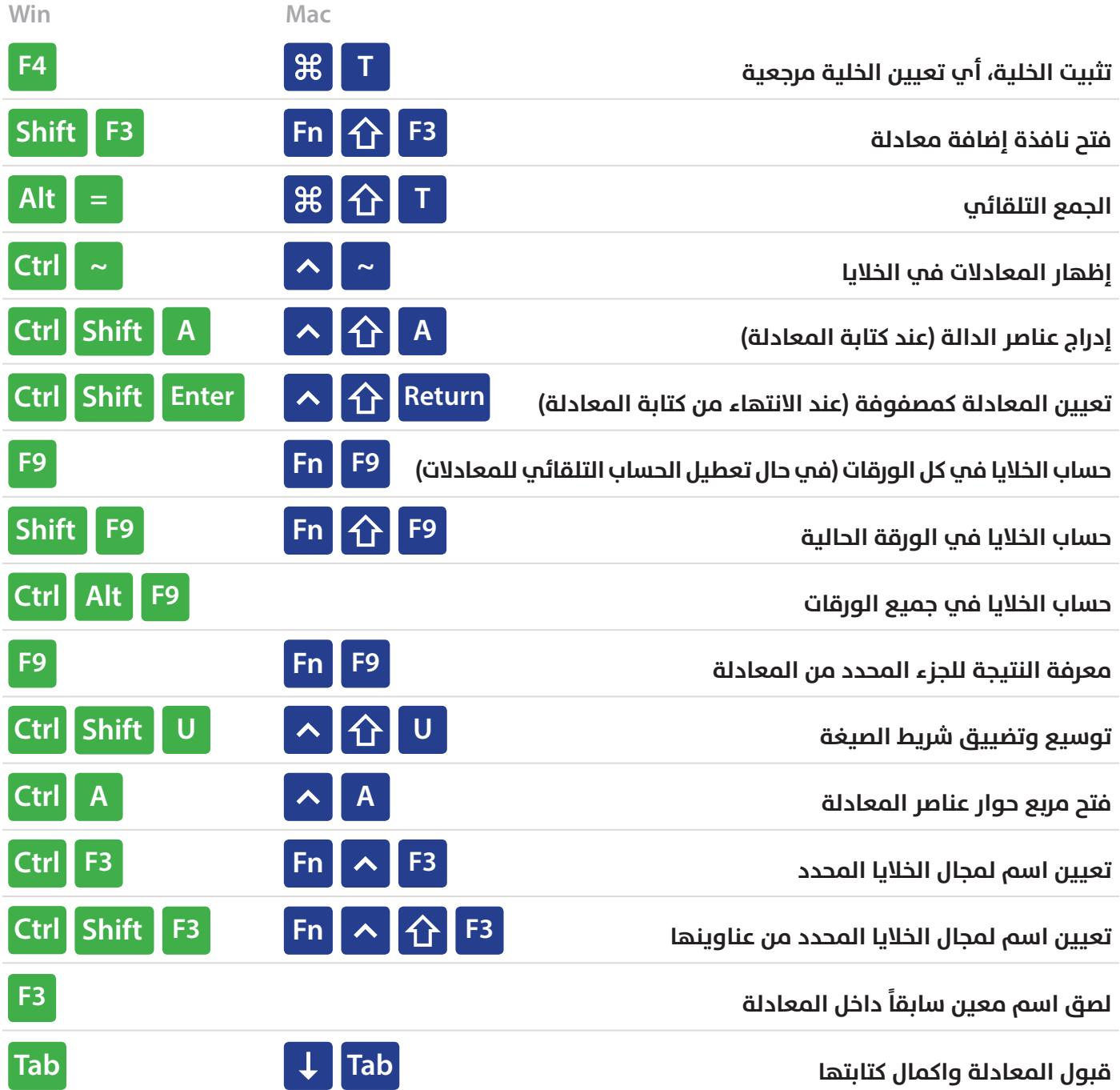

# **Grid Operations أدوات خطوط الشبكة**

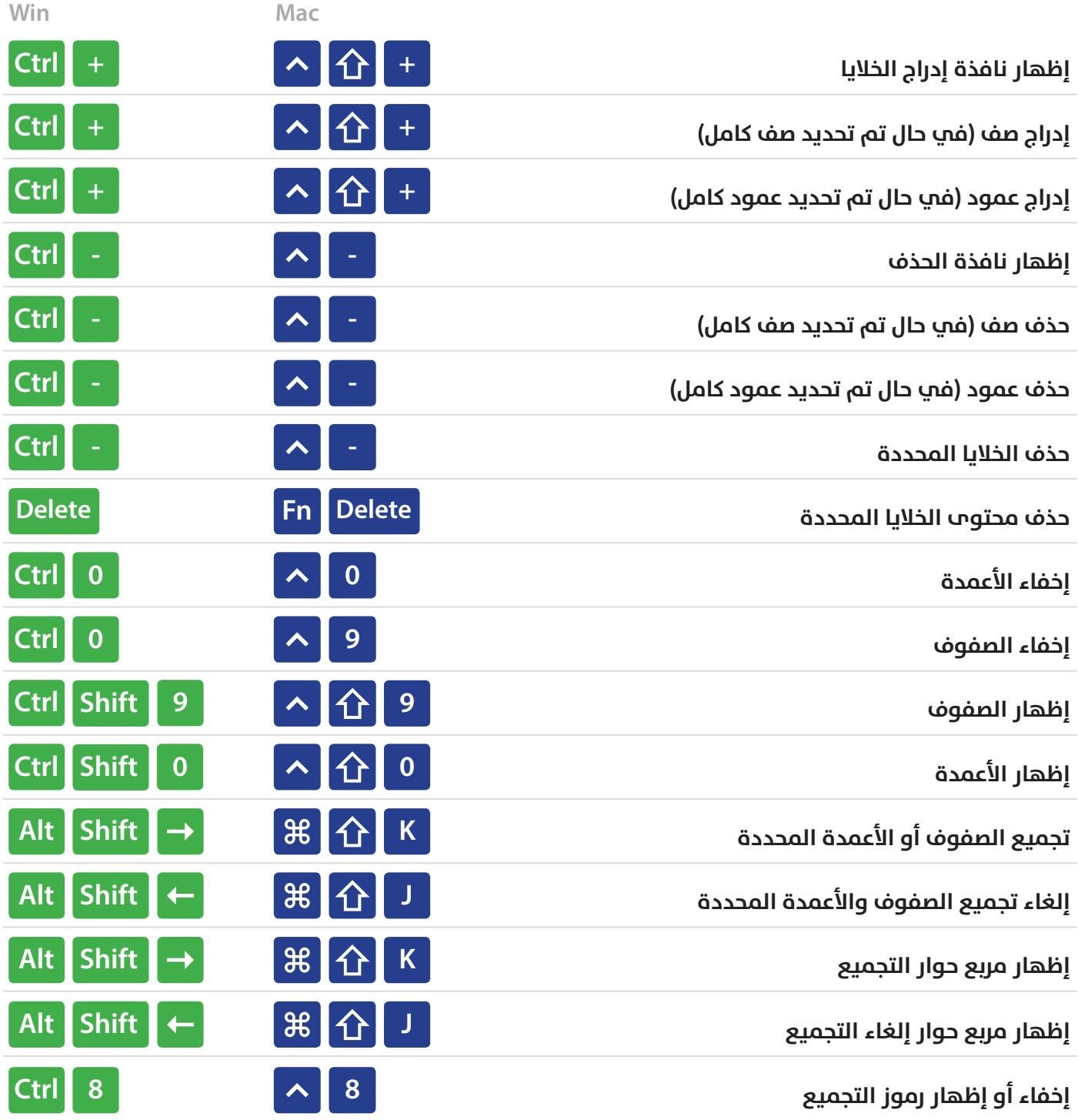

# **الجداول المحورية**

# **Pivot Tables**

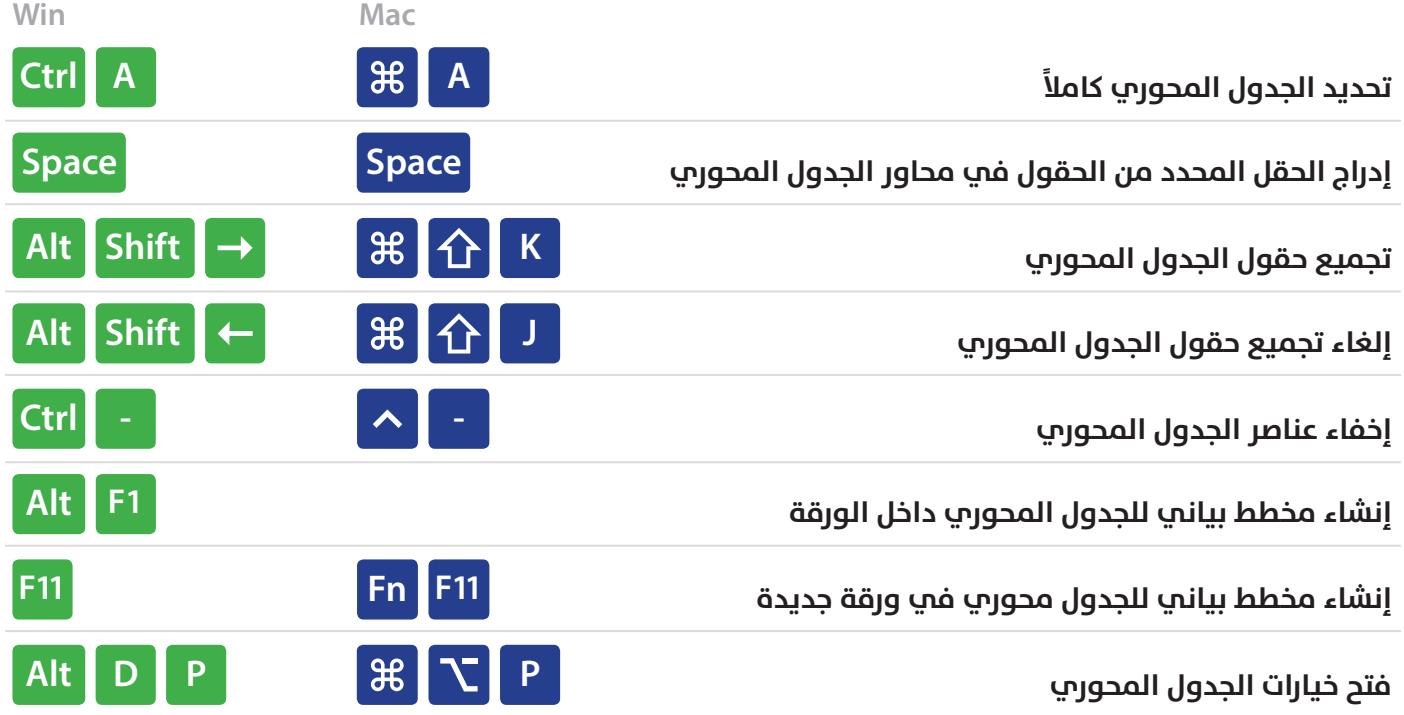

#### **مربعات الحوار** Boxes Dialog

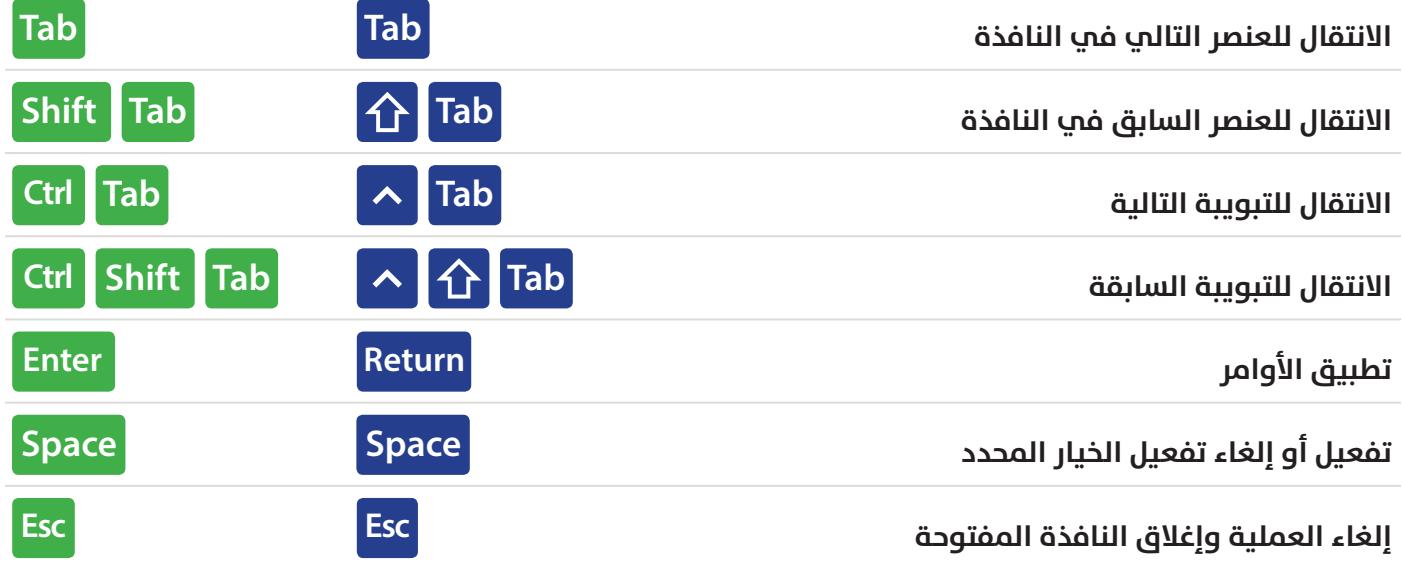

### **اختصارات ملف العمل**

# Workbook

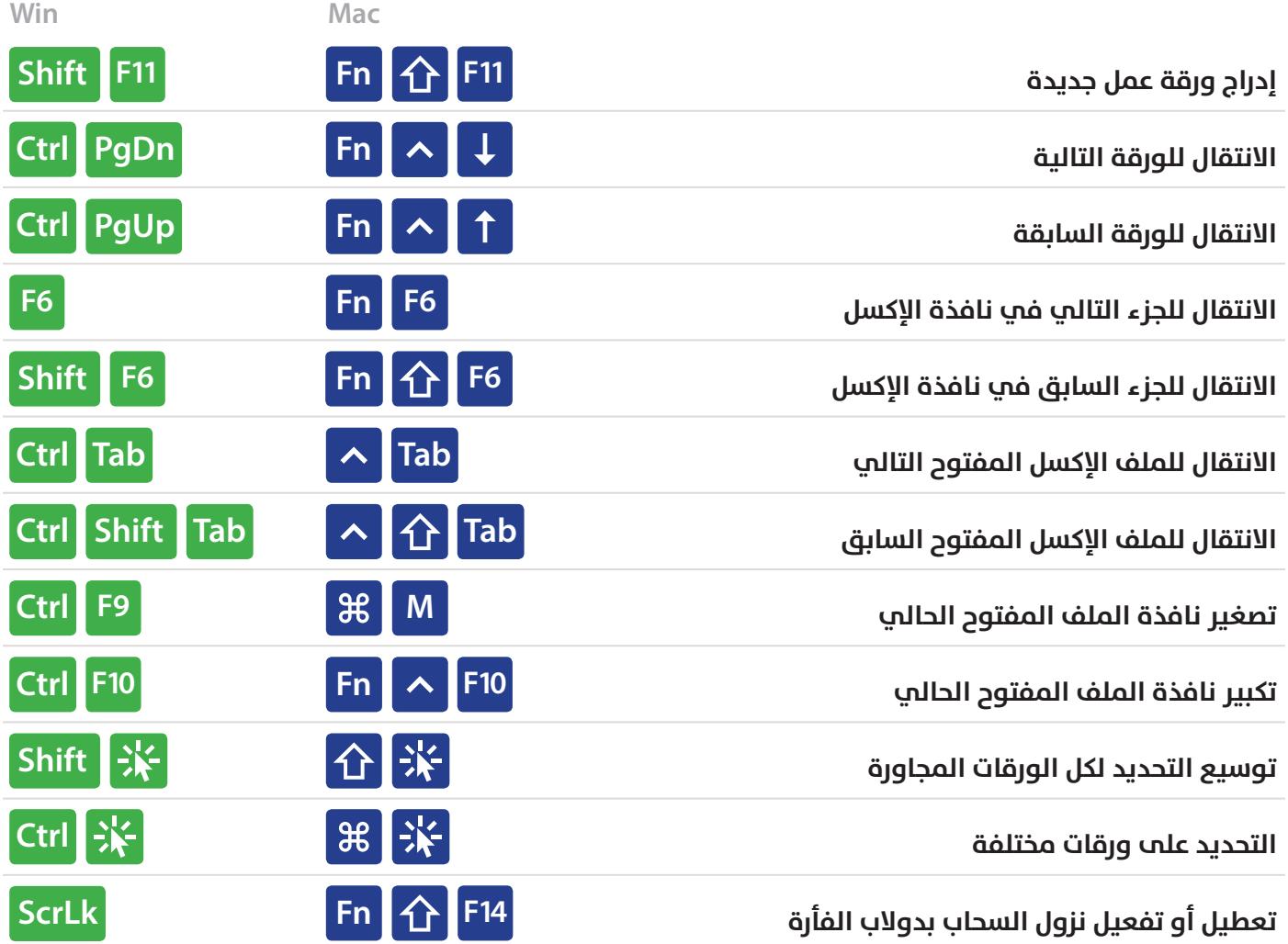

# **اختصارات أخرى**

### **Other**

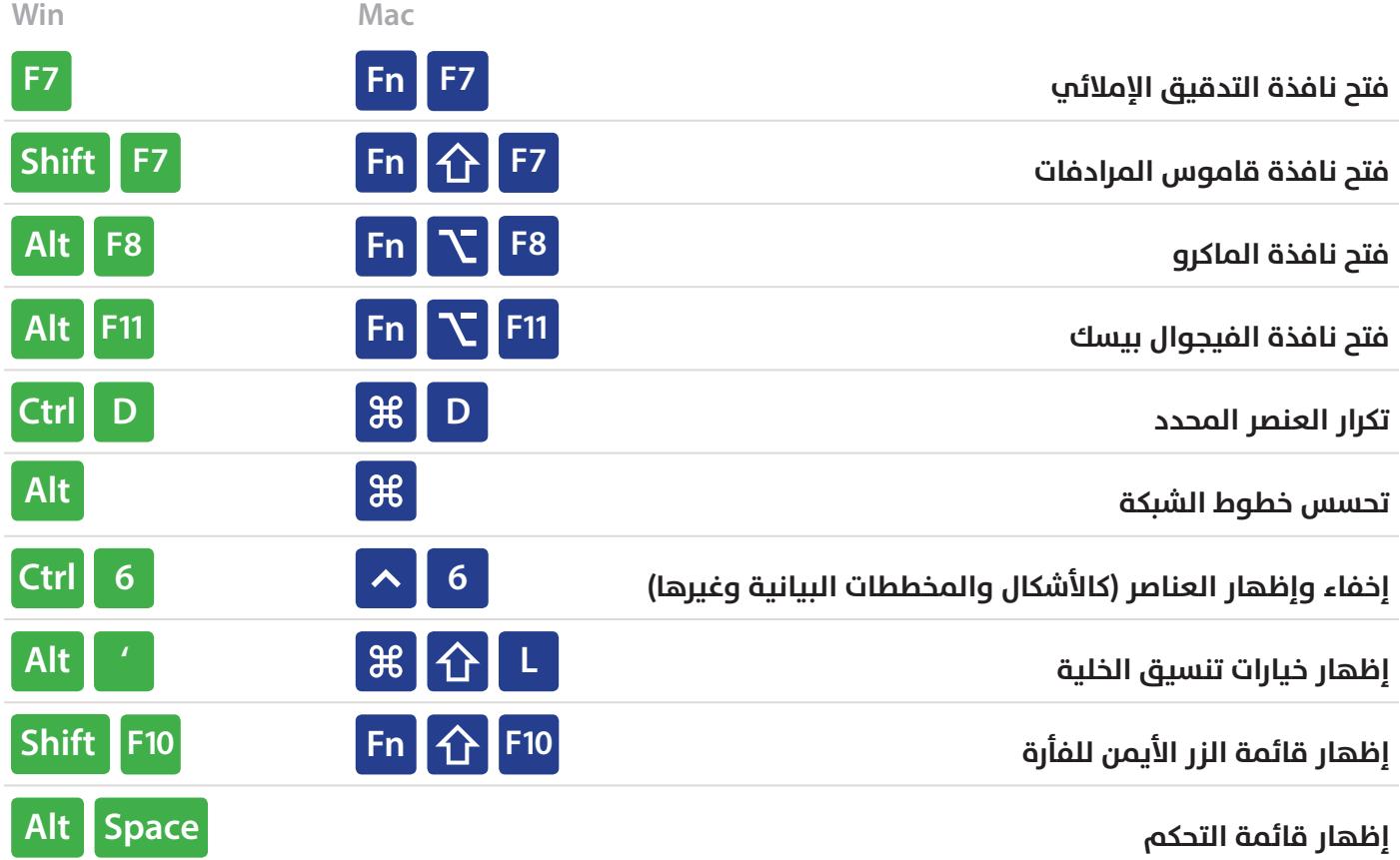

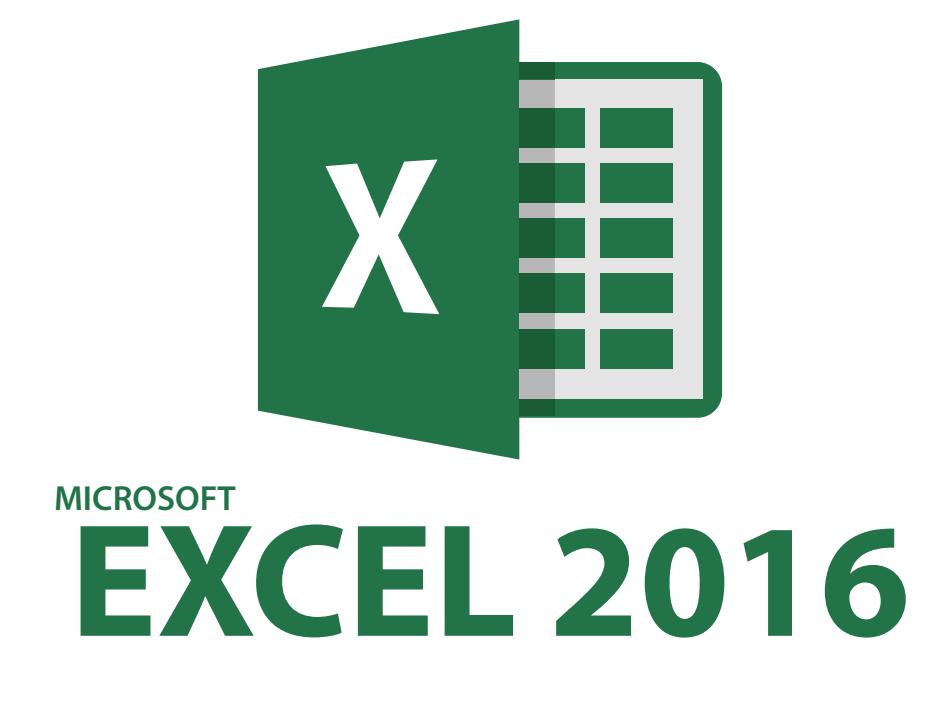

#### **Directed** by:

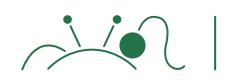

Al-Munthir Saffan

الكتاب الأصلي باللغة الانجليزية من موقع

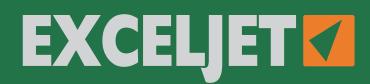

ترجمة ومعالجة م. المنذر سفان

- **f** fb.com/almfs
- **a**twitter.com/almunthir
- **in** linkedin.com/in/almunthir
- **Be** behance.net/almunthir
- **ALMunthirSaffan**
- **E** almunthir.me@gmail.com